<<AutoCAD2011

<<AutoCAD2011

, tushu007.com

- 13 ISBN 9787111329053
- 10 ISBN 7111329058

出版时间:2011-1

页数:409

PDF

更多资源请访问:http://www.tushu007.com

, tushu007.com

## <<AutoCAD2011

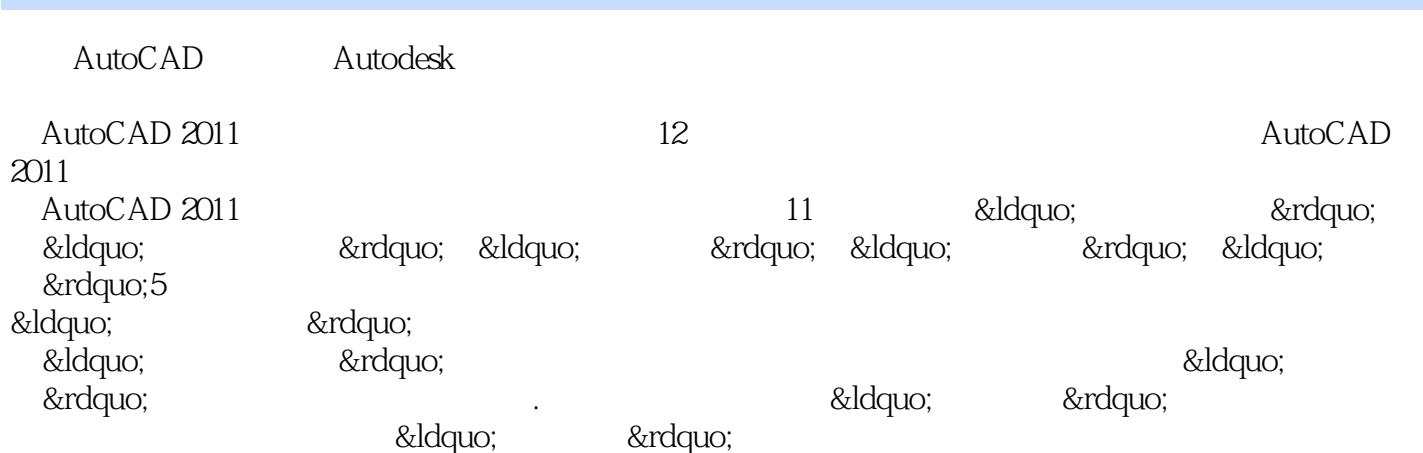

, tushu007.com

## <<AutoCAD2011

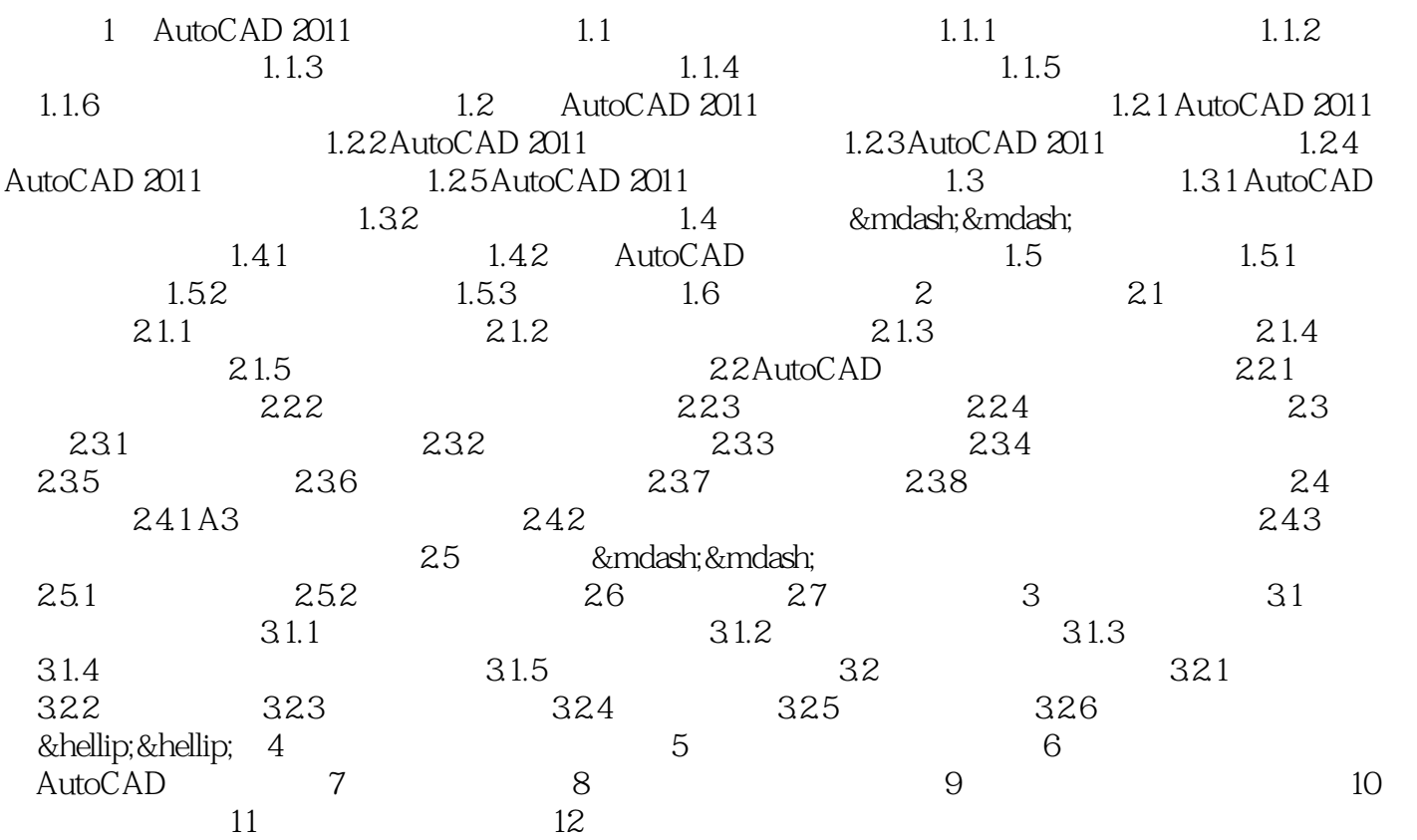

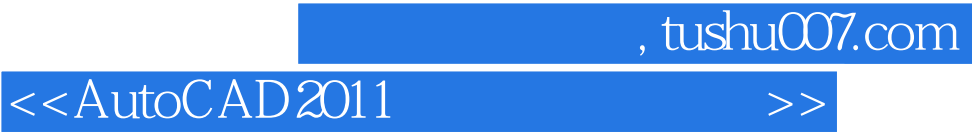

本站所提供下载的PDF图书仅提供预览和简介,请支持正版图书。

更多资源请访问:http://www.tushu007.com